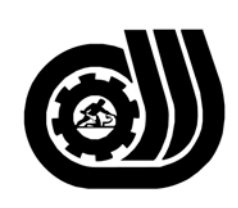

سازمان آموزش فني وحرفه ای کنور

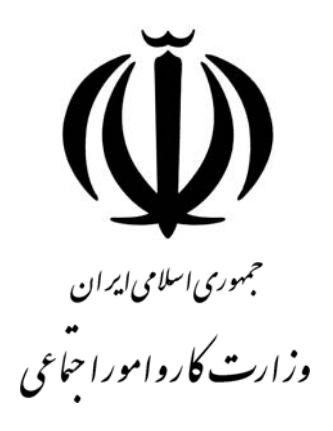

## **استاندارد مهارت و آموزشي**

*AZAZAZAZAZAZAZAZAZAZAZAZAZA* 

# **رايانه كار INTERDEV VISUAL**

**گروه برنامه ريزي درسي فنĤوري اطلاعات** 

**تاريخ شروع اعتبار1382/2/1: كد استاندارد : 1-61/45/1/2** 

> **دفتر طرح و برنامه هاي درسي:** تهـران- خيابـان آزادي- خيابان خوش شمالي- تقاطع خوش و نصرت– ساختمان فناوري اطلاعات و ارتباطات– طبقه چهارم تلفن: 66944119 و66944120 دورنگار 66944117 كد پستي : 1457777363 EMAIL: DEVELOP@IRANTVTO.IR

WAWAWAWAWAWAWA

از كليه صاحب نظران تقاضا دارد پيشنهادات و نظرات خود را درباره اين سند آموزشي به نشانيهاي مذكور اعلام نمايند.

**معاونت پژوهش و برنامه ريزي :** تهران- خيابان آزادي- نبش چهارراه خوش- سـازمان آمـوزش فنـي و حرفهاي كشور- طبقه پنجم تلفن66941516: دورنگار: 66941272 كد پستي : 1345653868 EMAIL: INFO@IRANTVTO.IR

WAVAVAVAVAVAVAVAVAV

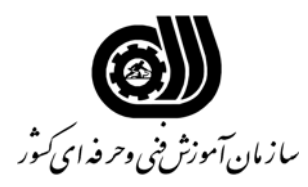

**نام شغل : رايانه كار Interdev Visual** 

**خلاصه استاندارد**

**تعريف مفاهيم سطوح يادگيري آشنايي:** به مفهوم داشتن اطلاعات مقدماتي/**شناسايي:** به مفهوم داشتن اطلاعات كامل/ **اصول :** به مفهوم مباني مطالب نظري/ **توانايي:** به مفهوم قدرت انجام كار **مشخصات عمومي شغل :**  رايانه كار Interdev Visual كسي است كه بتواند از عهده كار با محيطVI ، طراحي با box Tool و منوي Format , Table , HTML ، ايجاد اساسي در نحوه نمايش اجزا با كمك CSS ايجاد CSS در VI ، ايجاد Script هاي اجرايي در VI برآيد . **ويژگي هاي كارآموز ورودي : حداقل ميزان تحصيلات :** پايان دوره راهنمايي **حداقل توانايي جسمي :** نداشتن كوري رنگ و كم شنوايي ، توانايي بكارگيري ماوس و صفحه كليد **مهارت هاي پيش نياز اين استاندارد :** كارور عمومي رايانه شخصي **طول دوره آموزشي : طول دوره آموزش : 104 ساعت ـ زمان آموزش نظري : 40 ساعت ـ زمان آموزش عملي : 64 ساعت ـ زمان كارآموزي در محيط كار : - ساعت ـ زمان اجراي پروژه :** - **ساعت ـ زمان سنجش مهارت : - ساعت روش ارزيابي مهارت كارآموز : -1 امتياز سنجش نظري(دانش فني) : 25 % -2 امتياز سنجش عملي : 75 %** -2-1 امتياز سنجش مشاهده اي: 10 % -2-2 امتياز سنجش نتايج كار عملي : 65 % **ويژگيهاي نيروي آموزشي : حداقل سطح تحصيلات :** ليسانس مرتبط

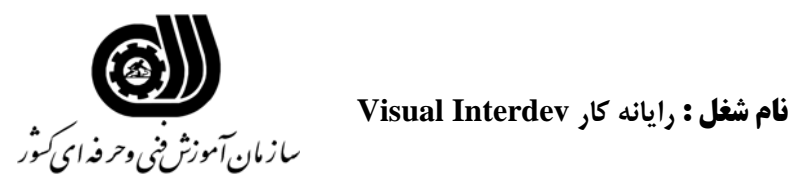

### **فهرست توانايي هاي شغل**

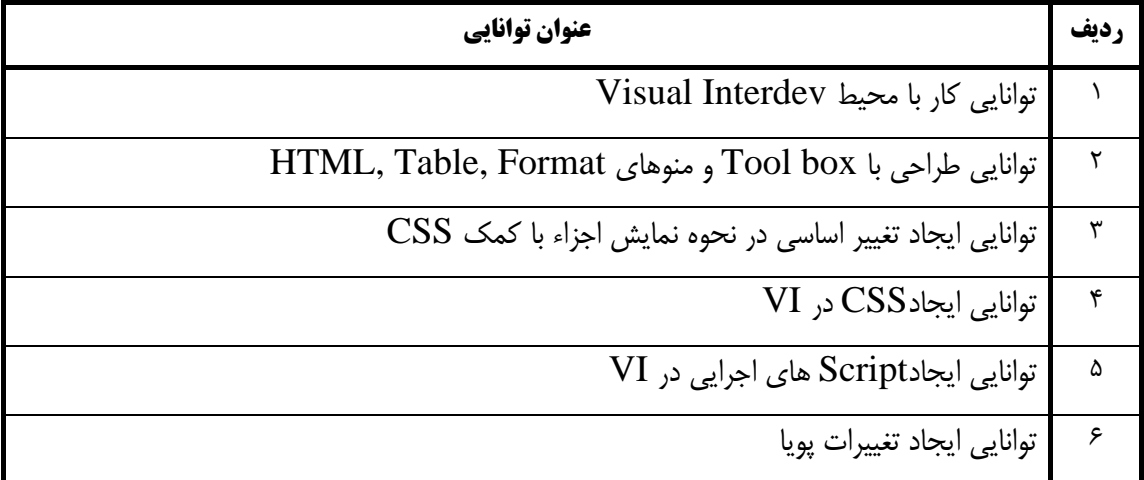

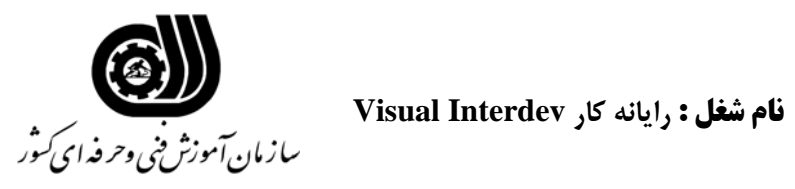

**اهداف و ريز برنامه درسي**

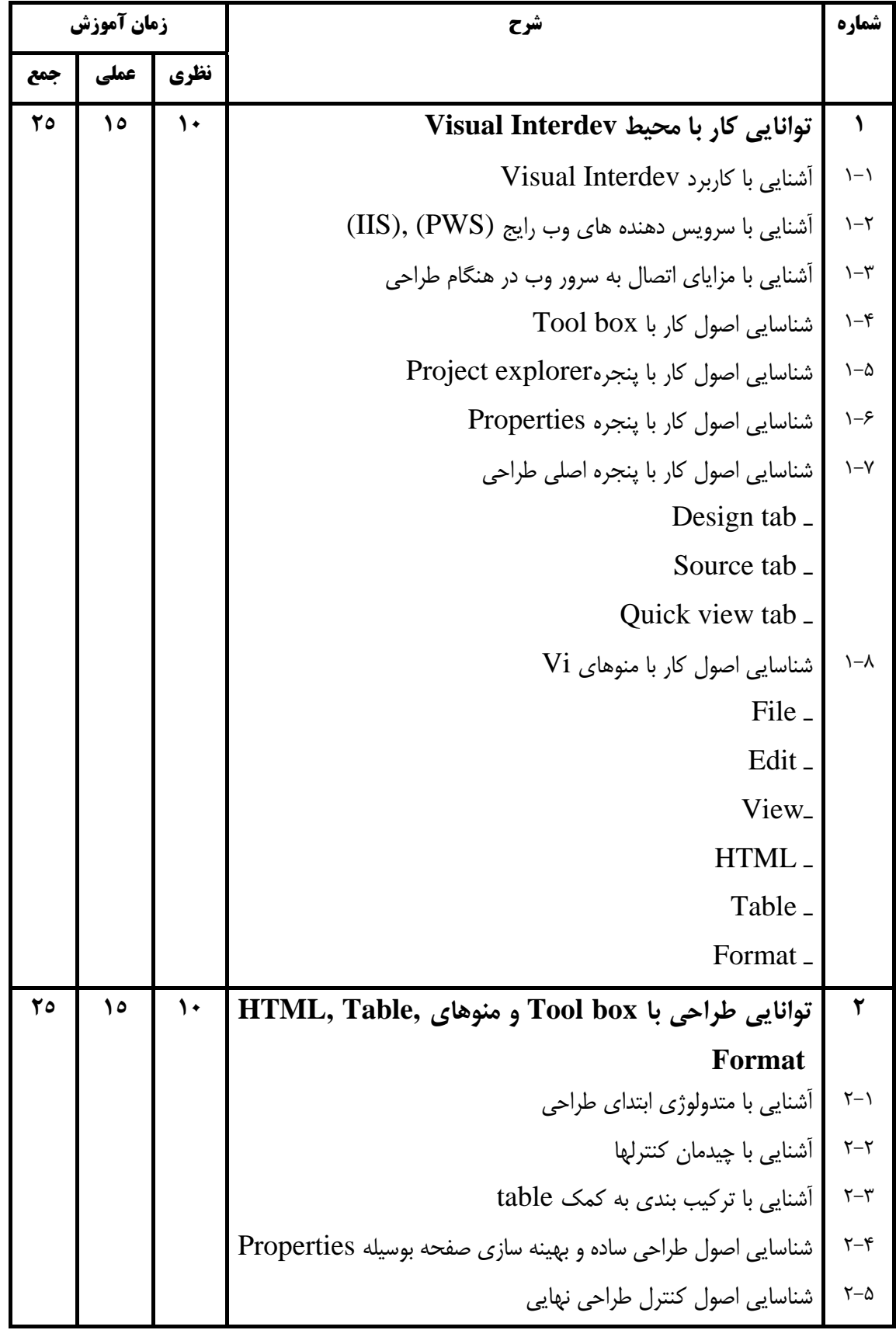

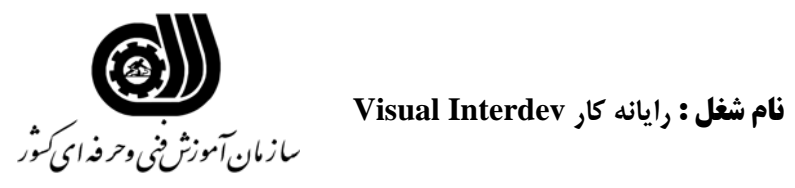

**اهداف و ريز برنامه درسي**

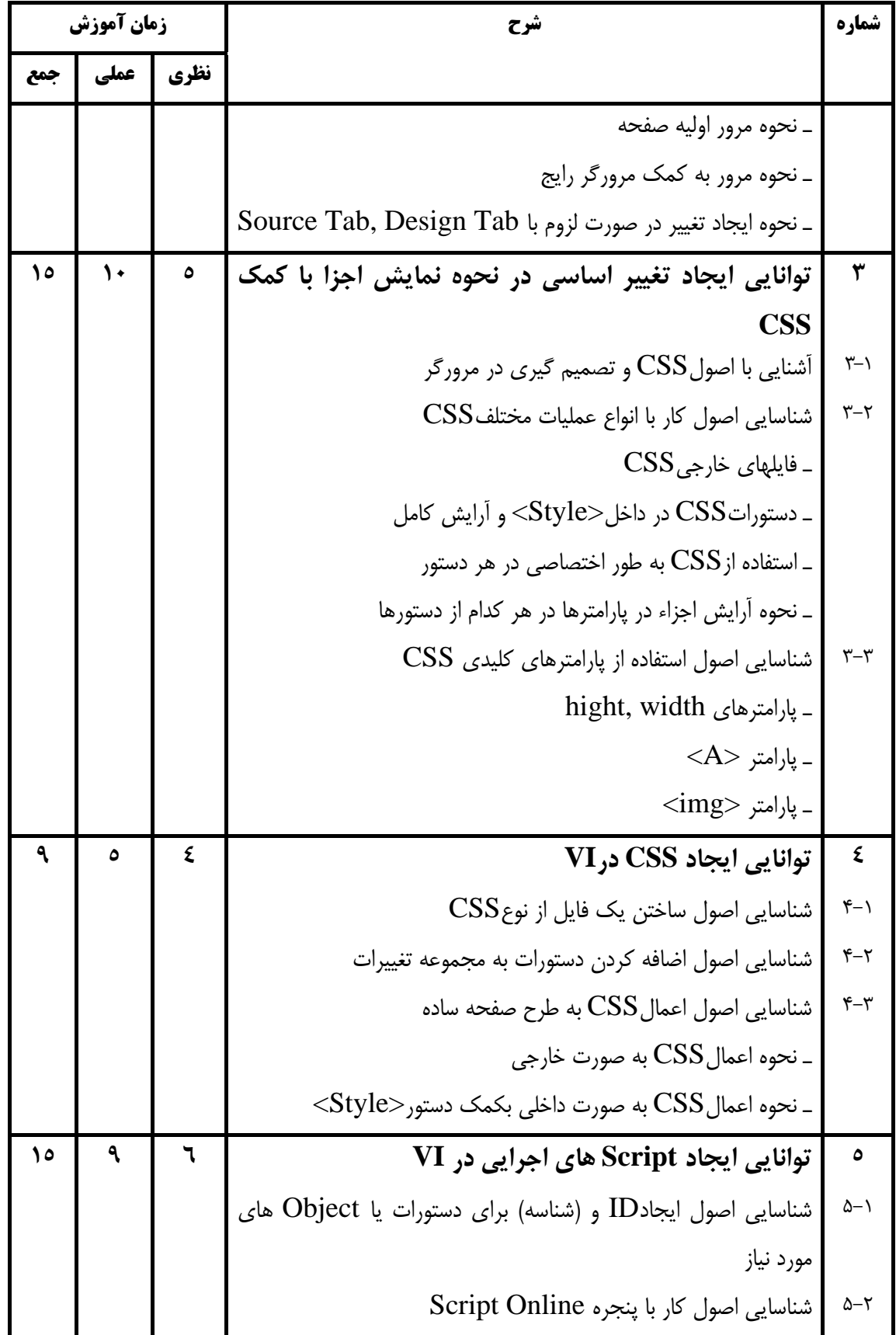

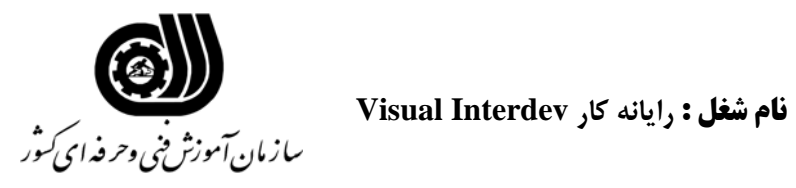

### **اهداف و ريز برنامه درسي**

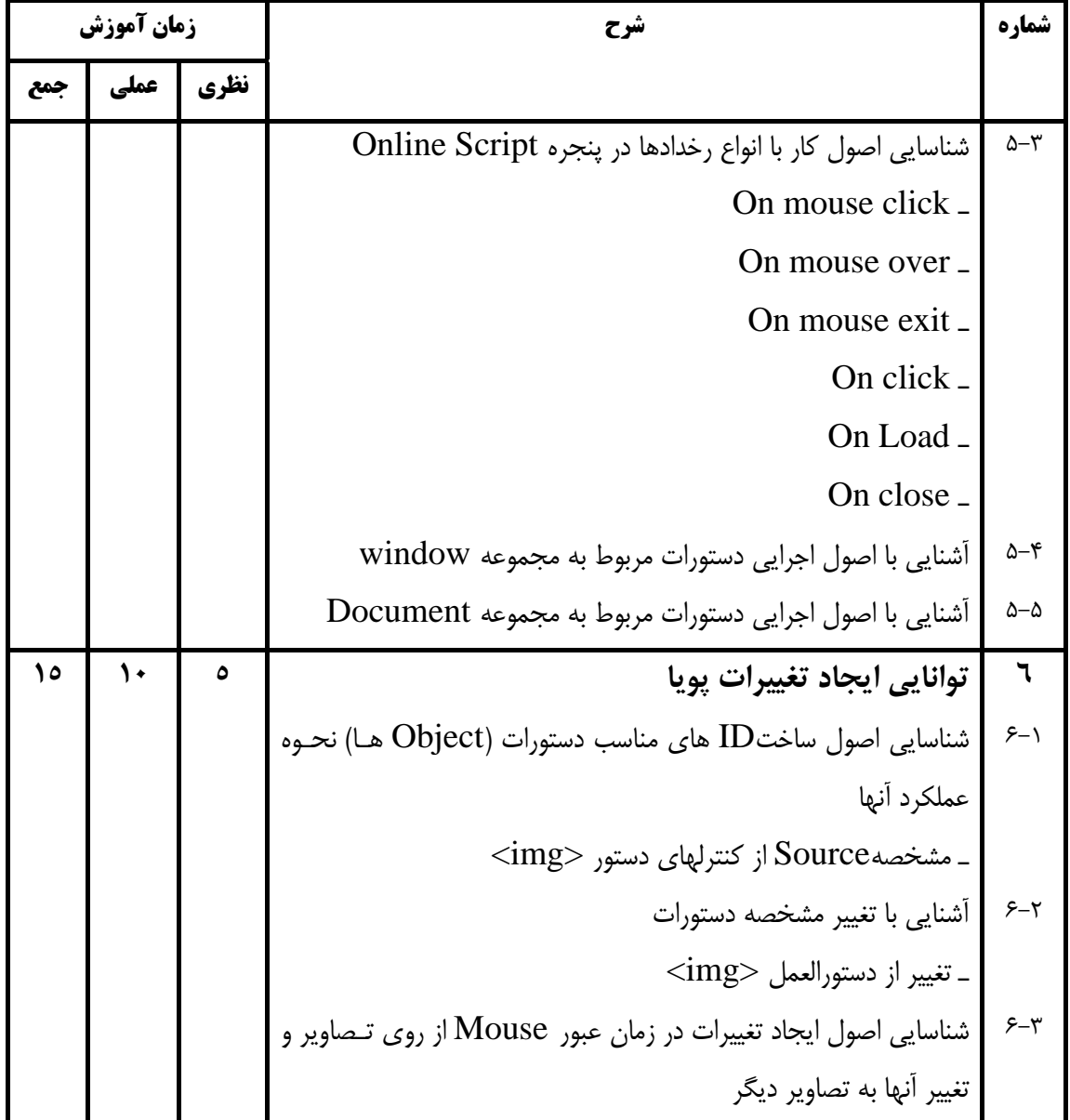

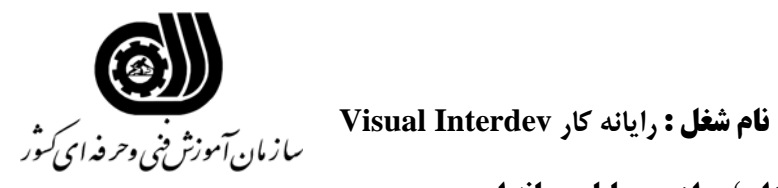

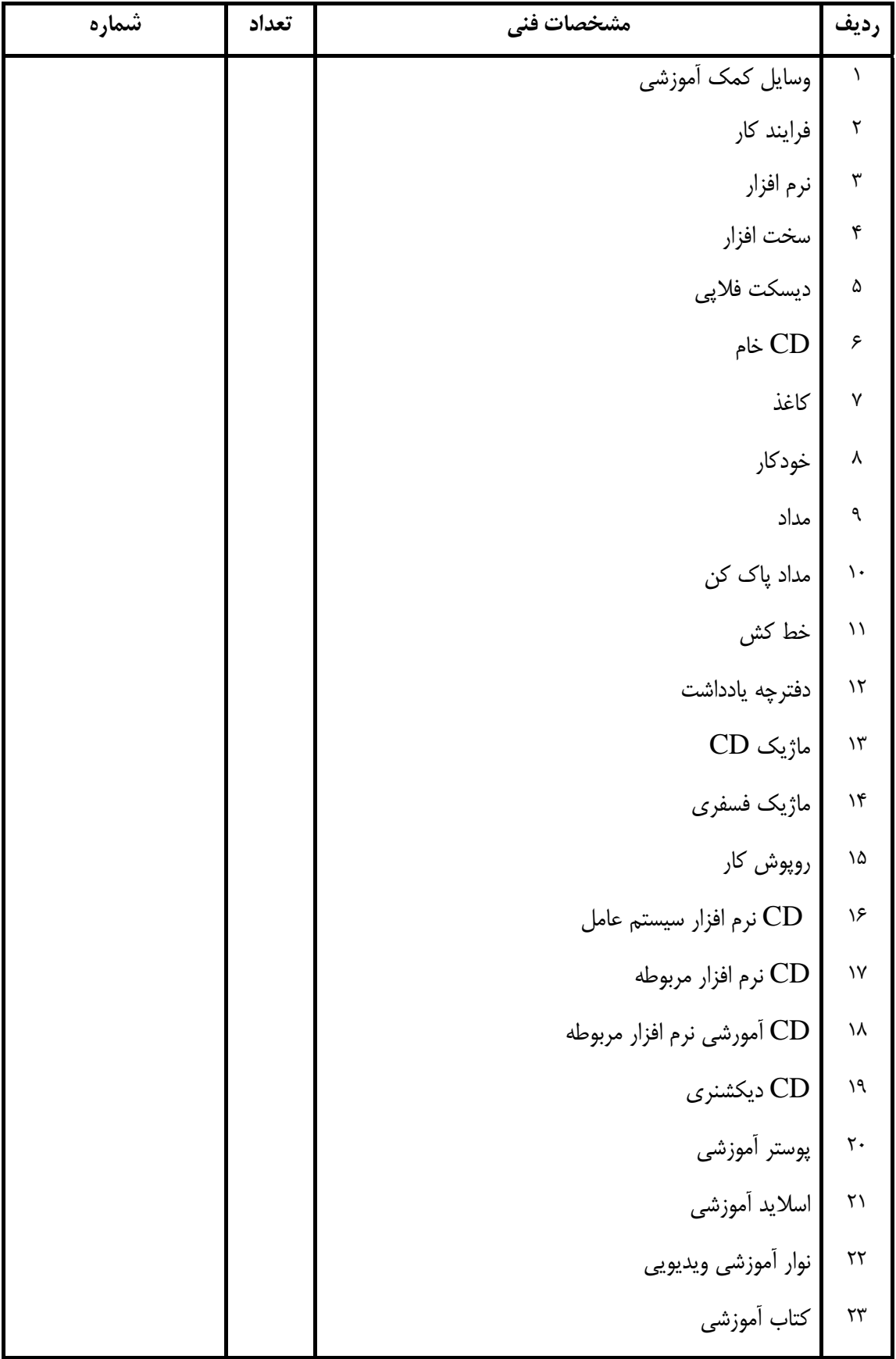

### **فهرست استاندارد تجهيزات' ابزار ' مواد و وسايل رسانه اي**

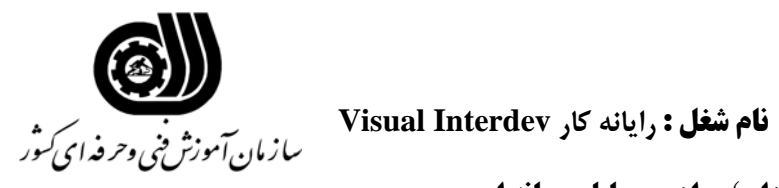

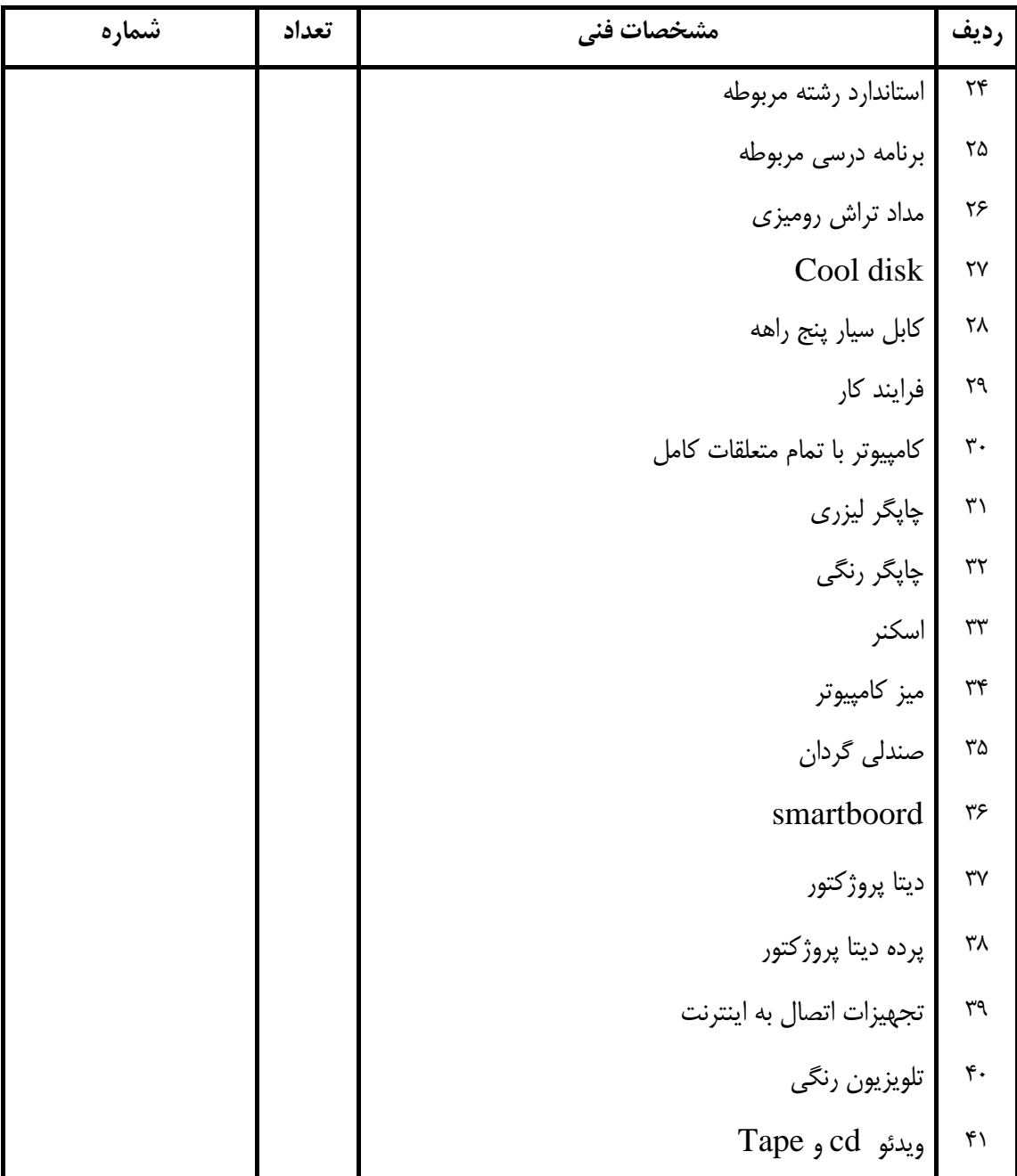

### **فهرست استاندارد تجهيزات' ابزار ' مواد و وسايل رسانه اي**